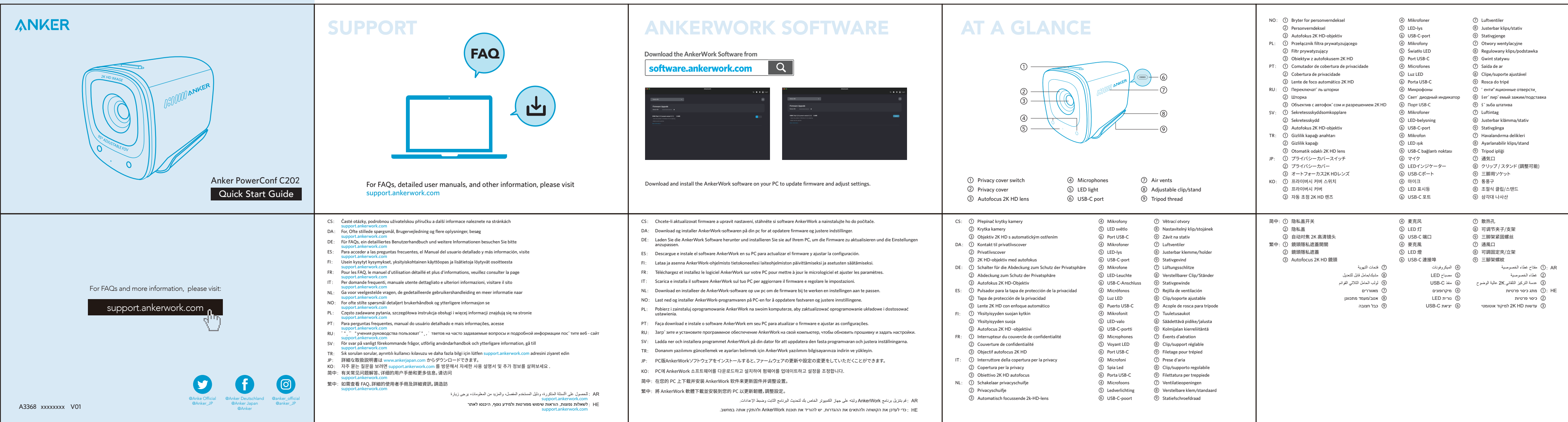

Option A: On Top of Your Monitor Christian B: On a Tripod on Your Desk

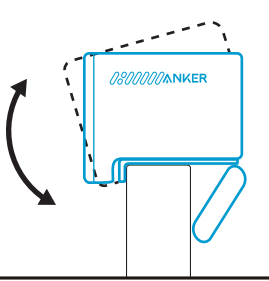

Connect PowerConf C200 to the USB port on your PC

Slide to cover the camera for privacy. The camera will turn off automatically when blocked by the privacy cover.

using the provided cable.

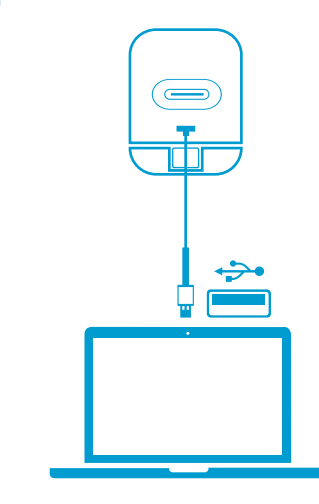

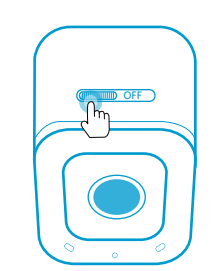

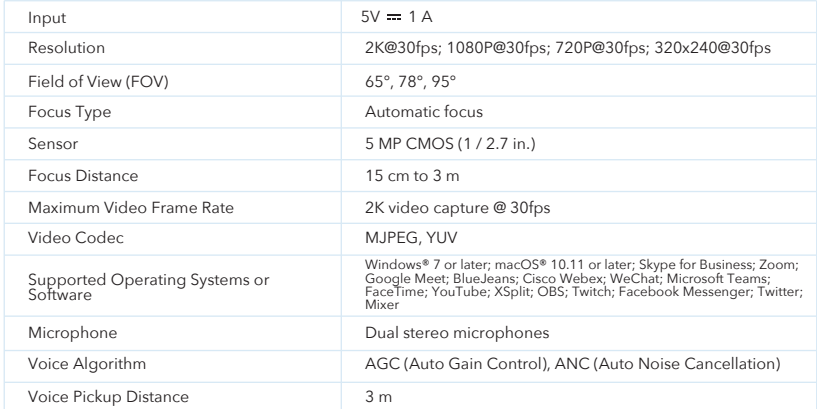

ES: Conecte la PowerConf C200 al puerto USB de su PC con el cable incluido. FI: Kytke PowerConf C200 tietokoneen USB-liitäntään mukana toimitetulla kaapelilla. FR: Connectez le haut-parleur PowerConf C200 au port USB de votre PC en utilisant le câble fourni. IT: Collega PowerConf C200 alla porta USB del tuo PC utilizzando il cavo in dotazione. NL: Sluit de PowerConf C200 met de meegeleverde kabel aan op de USB-poort van uw pc. NO: Koble PowerConf C200 til USB-porten på PC-en med den medfølgende kabelen. PL: Podłącz PowerConf C200 do portu USB w swoim komputerze za pomocą dołączonego kabla.

繁中:使用隨附的纜線將 PowerConf C200 連接至 PC 的 USB 連接埠。

CS: Připojte zařízení PowerConf C200 k portu USB počítače pomocí dodaného kabelu. DA: Tilslut PowerConf C200 til USB-porten på din pc ved hjælp af det medfølgende kabel. DE: Verbinden Sie PowerConf C200 mithilfe des mitgelieferten Kabels mit dem USB-Port an Ihrem PC.

KO: 제공된 케이블을 사용하여 PowerConf C200을 PC의 USB 포트에 연결합니다. 简中:使用随附的电缆将 PowerConf C200 连接到 PC 上的 USB 端口。

PT: Conecte o PowerConf C200 à porta USB do seu PC usando o cabo fornecido.

RU: Подключит˘ ˆ стройство PowerConf C200 к USB-порту вашего ПК с помощью прилагаемого кабе° ˛.

SV: Anslut PowerConf C200 till USB-porten på din PC med den medföljande kabeln.

TR: Birlikte gelen kabloyu kullanarak PowerConf C200'ü bilgisayarınızdaki USB bağlantı noktasına bağlayın.

JP: 付属のケーブルを使用して、本製品をPCのUSBポートに接続します。

- CS: Možnost A: Na horní část monitoru Možnost B: Na stativ na vašem stole
- 
- 
- 
- 
- 
- 
- 
- 
- PL: Opcja A: Na monitorze
- 
- 
- 
- 
- JP: オプションA : モニターの上 オプションB : 三脚の上
- 
- 
- 繁中:方法 A:安裝在顯示器頂部 うちがい しょうしゃ しゅうしゅう ちゅうしゃ 方法 B:安裝在桌面三腳架上
	- الخیار ب: على حامل ثلاثي القوائم على مكتبك אפשרות ב': על חצובה בשולחן העבודה

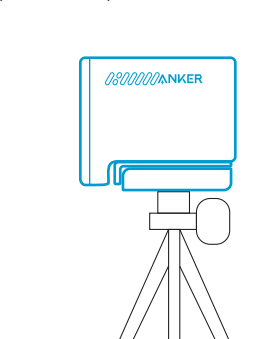

DA: Mulighed A: oven på din skærm Mulighed B: på et stativ på dit skrivebord DE: Option A: Oben auf Ihrem Monitor Option B: Auf einem Stativ auf Ihrem Schreibtisch ES: Opción A: Encima de un monitor componente de una mesa componente de la Copeia B: En un trípode sobre una mesa FI: Vaihtoehto A: Näytön päällä Vaihtoehto B: Jalustalla pöydälläsi FR: Option A : Au-dessus de votre moniteur Case de votre du Case de la Contion B : Sur un trépied sur votre bureau IT: Opzione A: Sopra il monitor Opzione B: Su un treppiede sulla tua scrivania NL: Optie A: op uw beeldscherm and the station of the B: op een statief op uw bureau NO: Alternativ A: På toppen av skjermen Alternativ B: På et stativ på skrivebordet ditt Opcja B: Na statywie na biurku PT: Opção A: Em cima do monitor **Operation Constantino A:** Opção B: Em um tripé na mesa RU: Вариант А: над монитором Вариант Б: на наст˙ льном штативе SV: Alternativ A: Ovanpå din bildskärm Alternativ B: På ett stativ på ditt skrivbord TR: Seçenek A: Monitörünüzün Üzerinde Seçenek B: Masanızın Üzerinde Bir Tripodda KO: 옵션 A: 모니터�위에�설치 옵션 B: 책상�위�삼각대에�설치 简中:选项 A:在显示器顶部 选项 B:在办公桌上的三脚架上

> AR: ً قم بتحریكھ لتغطیة الكامیرا من أجل الخصوصیة. سیتم إیقاف تشغیل الكامیرا تلقائیا عند حجبھا بواسطة غطاء الخصوصیة. HE:יש להחליק את כיסוי המצלמה לשמירה על פרטיות. המצלמה תכבה אוטומטית כשהיא נחסמת על ידי כיסוי הפרטיות.

# **SPECIFICATIONS**

- CS: Posunutím zakryjete kameru, abyste měli soukromí. Kamera se automaticky vypne, pokud je zacloněná krytkou kamery.
- DA: Skub for at dække kameraet af hensyn til dit privatliv. Kameraet slukkes automatisk, når det blokeres af privatlivscoveret.
- DE: Schieben, um die Kamera zum Zweck der Privatsphäre abzudecken. Die Kamera schaltet sich automatisch aus, wenn sie durch die Abdeckung<br>zum Schutz der Privatsphäre blockiert wird.
- ES: Deslice la tapa de la cámara para proteger su privacidad. La cámara se apagará automáticamente cuando use la tapa para cubrir el objetivo.
- FI: Vedä kameran päälle yksityisyyden suojaamiseksi. Kamera sammuu automaattisesti, kun yksityisyyden suoja peittää sen.
- FR: Faites glisser pour couvrir la caméra pour plus d'intimité. La caméra s'éteint automatiquement lorsqu'elle est bloquée par le couvercle de<br>confidentialité.
- Fai scorrere per coprire la fotocamera e avere più privacy. La fotocamera si spegne automaticamente quando è bloccata dalla copertura per la privacy. IT:
- NL: Schuif het schuifje voor de camera voor privacy. Als het privacyschuifje voor de camera wordt geschoven, wordt de camera automatisch<br>uitgeschakeld.
- NO: Skyv for å dekke til kameraet av personvernhensyn. Kameraet slås av automatisk når det tildekkes av personverndekselet.
- PL: Przesuń, aby zakryć kamerę i zapewnić prywatność. Kamera wyłączy się automatycznie po zasłonięciu przez filtr prywatyzujący.
- PT: Deslize para cobrir a câmera e ter privacidade. A câmera desligará automaticamente quando bloqueada pela cobertura de privacidade.
- RU: ' двиньте шторк^, ´ тобы закрыть камеру и обеспечить конфиденциальность. При сдвигании шторки камера автоматически отключаетс.
- SV: Skjut för att täcka kameran för avskildhet. Kameran stängs av automatiskt när den blockeras av skyddet.
- TR: Gizlilik için kaydırarak kamerayı kapatın. Gizlilik kapağı tarafından engellendiğinde kamera otomatik olarak kapanır.
- JP: プライバシーカバーを閉じると、カメラを隠すことができます。カバーで覆うと、カメラは自動的にオフになります。
- KO: 프라이버시를 원할 경우 커버를 밀어 카메라 렌즈를 가립니다. 카메라 렌즈가 프라이버시 커버로 가려지면 카메라가 자동으로 꺼집니다.
- 简中:滑动开关以盖住摄像头,保护隐私。当被隐私盖挡住时,摄像头将自动关闭。
- 繁中:滑動開關以遮住相機,保護隱私。以鏡頭隱私遮蓋擋住時,相機會自動關閉。

18měsíční omezená záruka | 18 måneders begrenset garanti | 18 Monate beschränkte Herstellergarantie | Garantía limitada de 18 meses | 18 kuukauden rajoitettu takuu | Garantie limitée de 18 mois | Garanzia limitata 18 mesi | 18 maanden beperkte garantie | 18-måneders begrænset garanti | 18-miesięczna ograniczona gwarancja | 18 meses de garantia limitada | Ограниченна˛ гаранти˛ на 18 месяцев | 18 månaders begränsad garanti | 18 aylık sınırlı Garanti | 通常保証18ヶ月 (延長あり) | 18개월 제한 보증 | 18个月质保期 | 18個月有限保固 |

ضمانة 18 شهر أ محدودة | אחריות מוגבלת למשך 18 חודשים

Doživotní technická podpora | Teknisk støtte i apparatets levetid | Lebenslanger technischer Support | Asistencia técnica de por vida | Elinikäinen tekninen tuki | Support technique à vie | Supporto tecnico a vita | Levenslang technisch support | Teknisk support under produktets samlede levetid | Dożywotnie wsparcie techniczne | Suporte técnico ao longo da vida útil do produto | —ॅхническа. ™ ддержка на весь срок эксп° ̂ атации | Teknisk support under hela livslängden | Ömür Boyu Teknik Destek Hizmeti | テクニカルサポート | 평생 기술 지원 | 终身技术支持 | 永久技術支援 |

### support@ankerwork.com support.mea@anker.com (For Middle East and Africa Only) CED-CN@anker.com(中国)

AR:الخیار أ: أعلى شاشتك

HE:אפשרות א': מעל הצג

## MOUNTING CONNECTING

بُعد الضمان الخاص بنا إضافةً إلى الحقوق القانونية التي يشتريها العملاء لهذا المنتج. האחריות שלנו נוספת לזכויות החוקיות שיש ללקוחות הקונים מוצר זה.

## **CUSTOMER SERVICE**

Zákaznický servis | Kundeservice | Kundenservice | Atención al Cliente | Asiakaspalvelu | Service Client | Servizio ai Clienti | Klantenservice | Kundeservice | Obsługa klienta | Serviço de Apoio ao Cliente | Обс° ˆ живание клиентов | Kundservice | Müşteri Hizmetleri | カスタマーサポート | 고객�서비스 | 客服支持 | 客戶服務 |

خدمة العملاء | שירות לקוחות

### **18-month limited warranty**

#### **Lifetime technical support**

الدعم الفني مدى الحیاة | תמיכה טכנית לכל החיים

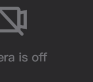

+1 (800) 988 7973 (US) Mon-Fri 6:15 - 17:00 (PT) +44 (0) 1604 936200 (UK) Mon-Fri 6:00 - 17:00 Sat-Sun 6:00 - 14:00 +49 (0) 69 9579 7960 (DE) Mo-Fr 6:00-11:00 Uhr 03 4455 7823 (日本)月 - 金 9:00 - 17:00 +86 400 0550 036 (中国)周一至周五 9:00 - 17:30 +82 02-1670-7098 (한국) 월~금 10:00 - 17:00 +971 42463266 (Middle East & Africa) Sun-Thu 9:00 - 17:30 (GMT+4) +971 8000320817 (UAE) Sun-Thu 9:00 - 17:30 (GMT+4) +966 8008500030 (KSA) Sun-Thu 8:00 - 16:30 (GMT+3) +965 22069086 (Kuwait) Sun-Thu 8:00 - 16:30 (GMT+3) +20 8000000826 (Egypt) Sun-Thu 7:00 - 15:30 (GMT+2)

Anker Innovations Limited Room 1318-19, Hollywood Plaza, 610 Nathan Road, Mongkok, Kowloon, Hong Kong ANKER TECHNOLOGY (UK) LTD Suite B, Fairgate House, 205 Kings Road, Tyseley, Birmingham, B11 2AA, United Kingdom Anker Innovations Deutschland GmbH Georg-Muche-Strasse 3, 80807 Munich, Germany

## **Our warranty is additional to the legal rights consumers have buying this product.**

Naše záruka je dodatečná k zákonným právům zákazníků, kteří si zakoupili tento výrobek. Vores garanti er ekstra ud over forbrugerens juridiske rettigheder ved at købe dette produkt. Unsere Garantie gilt zusätzlich zu den gesetzlichen Ansprüchen, die Verbrauchern beim Erwerb dieses Produkts zustehen. Nuestra garantía es adicional a los derechos legales de los consumidores asociados a la compra este producto. Takuumme on lisäys niihin laillisiin oikeuksiin, jotka kuluttajilla on ostaessaan tämän tuotteen. Notre garantie s'ajoute aux droits légaux que les consommateurs disposent à l'achat de ce produit. La nostra garanzia si aggiunge ai diritti giuridici di cui dispongono i consumatori che scelgono di acquistare questo prodotto. Onze garantie is een aanvulling op de wettelijke rechten die consumenten hebben wanneer ze dit product hebben aangeschaft. Garantien vår er i tilegg ril de juridiske rettighetene som forbrukerne har når de kjøper dette produktet. Nasza gwarancja stanowi uzupełnienie praw ustawowych przysługujących klientom nabywającym ten produkt. Nossa garantia é adicional aos direitos legais que os consumidores têm ao adquirir este produto. Наша гарантия предостав° тся в ді " лнение к юридическим правам, кі торые есть у потребитї лей, приобретающих этіт продукт. Vår garanti är ett tillägg till de lagliga rättigheter som konsumenter har som köpt den här produkten. Garantimiz, tüketicilerin bu ürünü satın alarak sahip oldukları yasal haklara ek olarak verilmektedir. 弊社の保証は、消費者がこの製品を購入する法的権利に追加されます。 당사의 보증은 소비자가 본 제품 구매로 얻은 법적 권리에 추가됩니다. 我们的保修是对购买本产品的消费者所享受合法权利的补充。 我們的保固為消費者購買本產品所獲得的法定權利提供額外權利。

AR: ّ وصل 200C PowerConf بمنفذ USB على جھاز الكمبیوتر الخاص بك باستخدام الكابل المرفق. HE:יש לחבר את 200C PowerConf למחשב באמצעות כבל USB בעזרת הכבל המצורף.